**210 x 110 mm 200 x 100 mm**

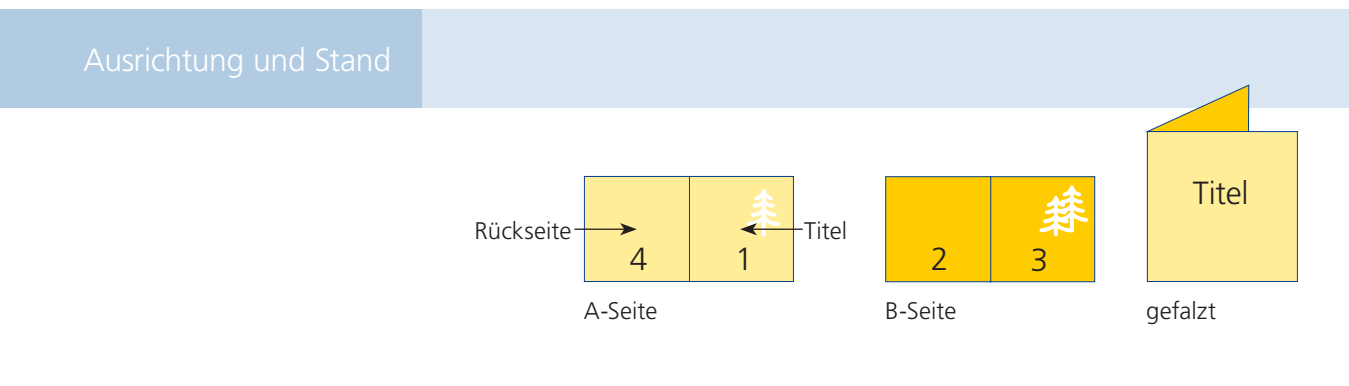

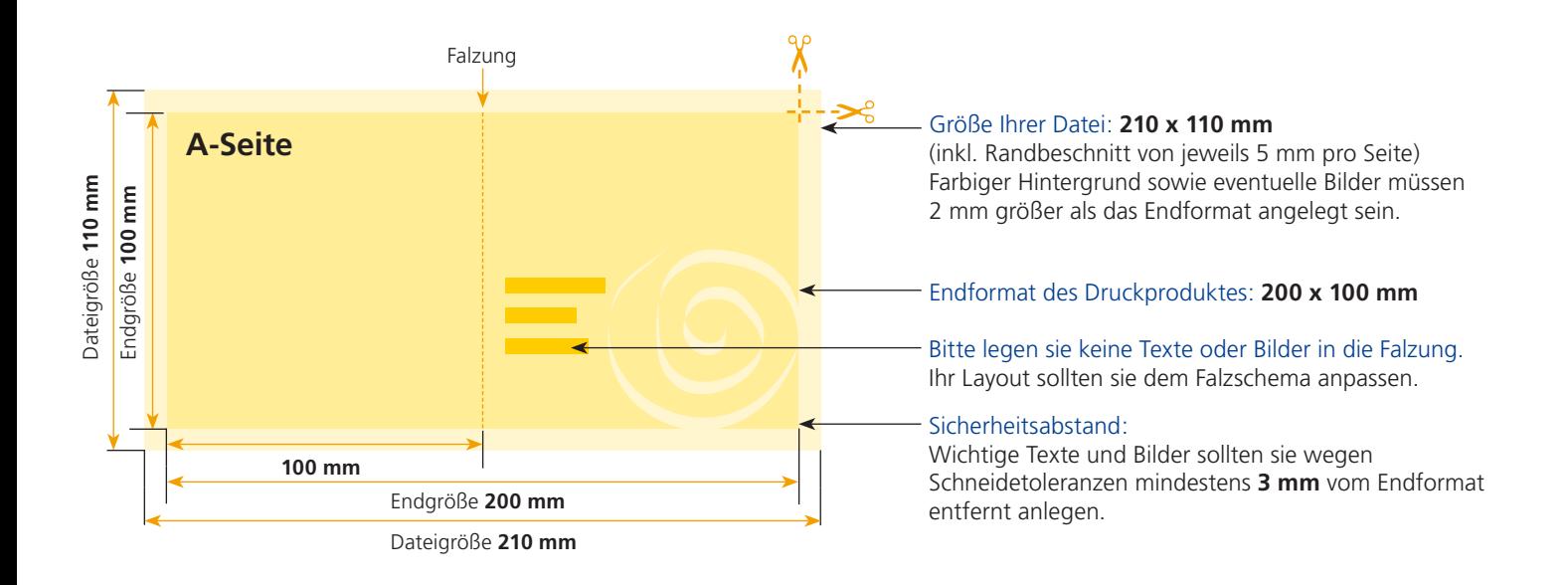

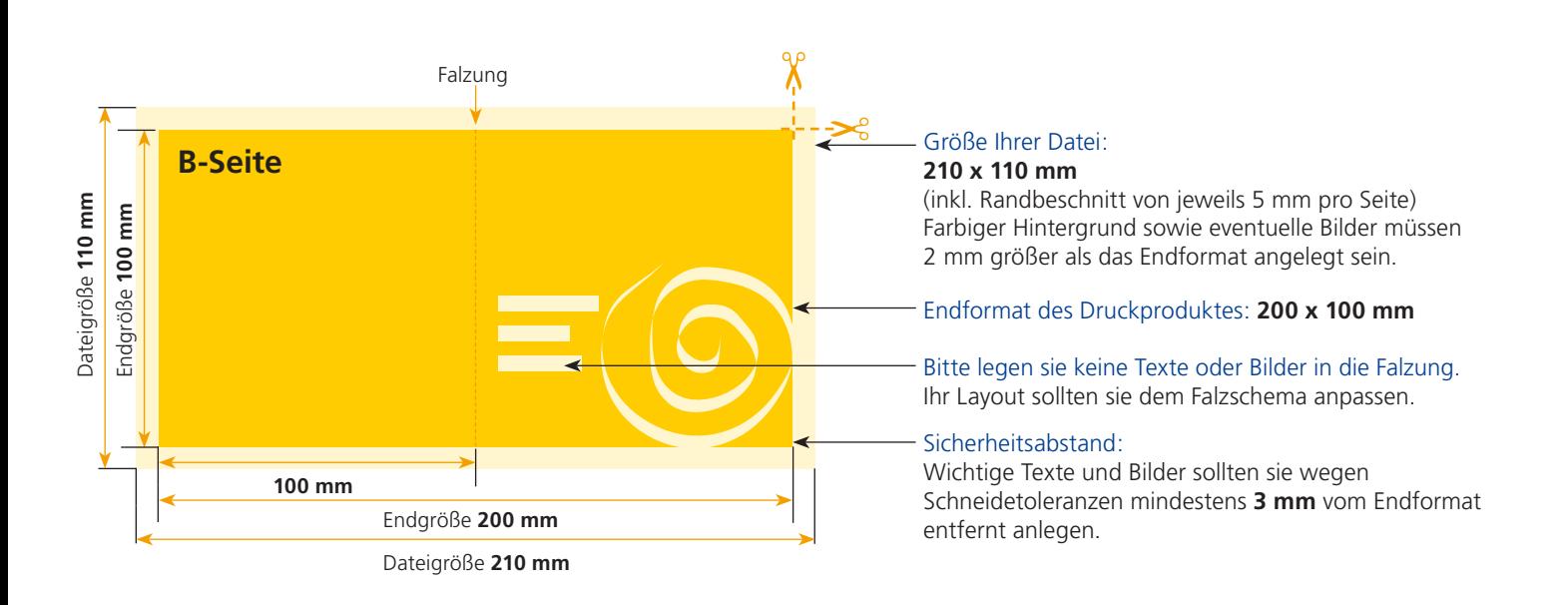

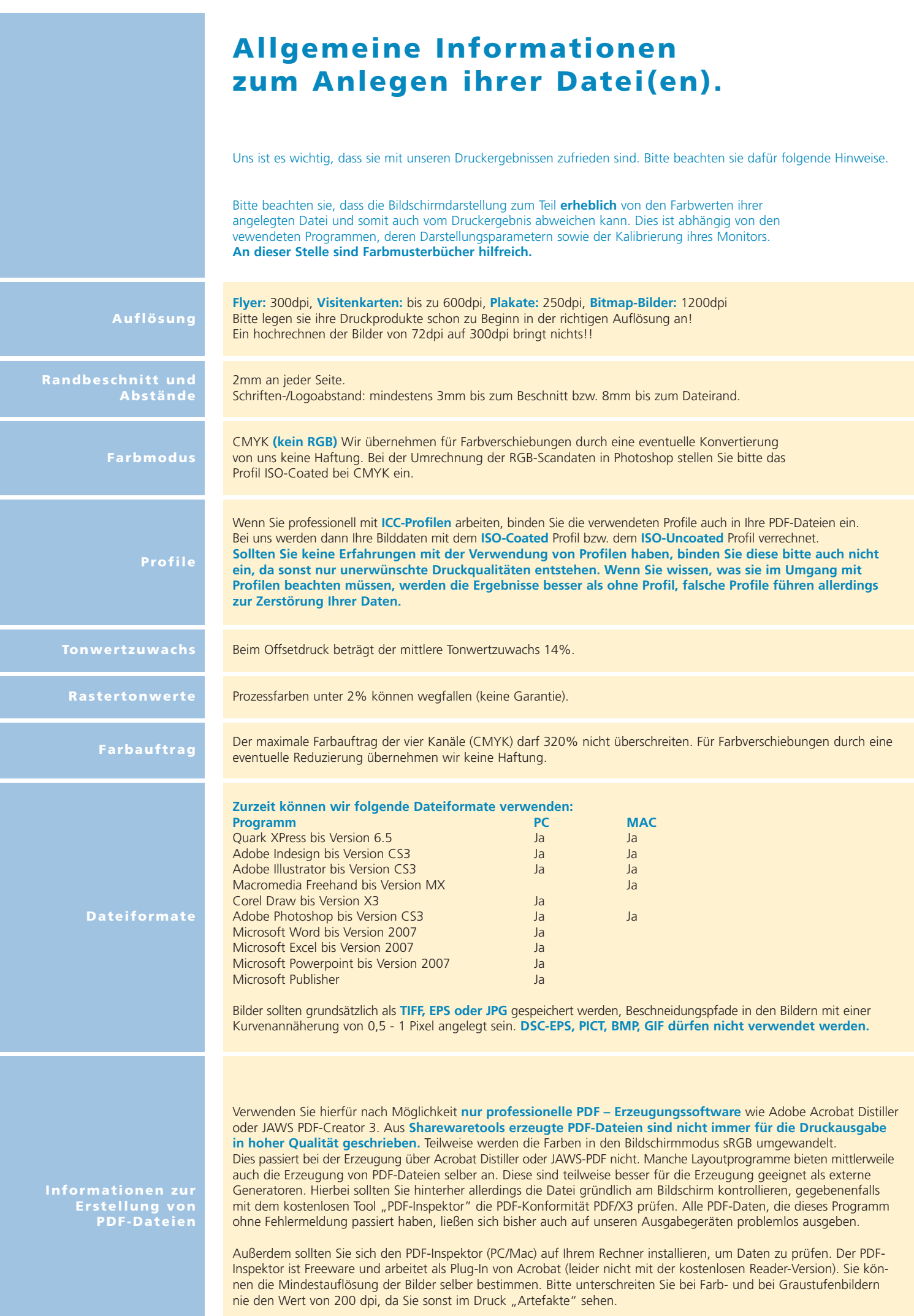